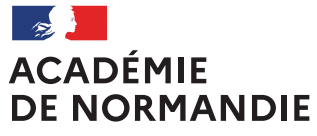

## **Baccalauréat général et technologique Session 2025**

Notice à l'attention des candidats **individuels**

**Document à lire et à conserver**

Liberté Égalité Fraternité

## Réglementation

*Vous allez vous inscrire aux épreuves terminales du baccalauréat général ou technologique – session 2025. Pour toute communication par courriel, merci d'indiquer : nom, prénoms, n° de candidat, voie (générale) ou série, département de résidence, en objet de votre message à l'adresse suivante :* 

- *[dec4-ponc@ac-normandie.fr](mailto:dec4-ponc@ac-normandie.fr) pour les candidats de la voie générale*
- *[dec4-btn1@ac-normandie.fr](mailto:dec4-btn1@ac-normandie.fr) pour les candidats de la voie technologique.*

Les candidats scolarisés au CNED en formule réglementée ne sont pas concernés par la procédure *d'inscription individuelle et seront inscrits à l'examen directement par l'organisme.*

## **Académie d'inscription**

Pour vous inscrire dans l'académie de Normandie, vous devez résider dans l'un des départements suivants : Calvados (14), Eure (27), Manche (50), Orne (61), Seine-Maritime (76).

## **Obligation de recensement**

Les candidats de nationalité française se doivent d'être en règle avec l'obligation de recensement ou la Journée Défense et Citoyenneté [\(plus d'info\)](https://www.service-public.fr/particuliers/vosdroits/N24).

## **Epreuves anticipées de français**

Sauf dérogation, l'examen du baccalauréat se déroule sur deux années successives. **Les candidats du niveau de la classe de première doivent s'inscrire aux épreuves anticipées (EA**).

L'inscription au baccalauréat général et technologique (épreuves terminales) concerne :

- Les candidats ayant présenté les épreuves de français l'année précédente
- Les candidats remplissant les conditions prévues par l'article 3 de *l'Arrêté du 16 juillet 2018* et autorisés à subir l'intégralité des épreuves la même année (candidats âgés de plus de vingt ans, candidats ayant échoué à l'examen et se présentant de nouveau, candidats ayant un enfant à charge, candidats de retour en formation initiale, etc.)

Les candidats âgés de moins de vingt ans et n'ayant pas encore présenté les épreuves de français devront justifier de leur situation à l'inscription.

## **Candidats en situation de handicap : aménagements des épreuves**

Les candidats individuels doivent adresser leur dossier papier par voie postale en conformité avec les consignes académiques pour la session 2025 en ligne sur le [site de l'académie, rubrique «](https://www.ac-normandie.fr/baccalaureats-general-et-technologique-125173) Baccalauréats général et [technologique](https://www.ac-normandie.fr/baccalaureats-general-et-technologique-125173) ».

La date limite des demandes d'aménagement d'épreuves est fixée au **7 février 2025.** 

**IMPORTANT** *: Les aménagements déjà accordés lors des sessions précédentes peuvent faire l'objet d'une reconduction sans nouveau dossier, sur simple demande adressée par courriel au gestionnaire d'aménagements concerné. Il reste impératif de cocher la case « demande d'aménagement d'épreuves au titre du handicap=OUI » lors de l'inscription (voir ci-dessous).*

## **Vous vous présentez de nouveau au baccalauréat après un échec**

Si vous avez été ajourné à l'examen, vous pouvez demander à garder le bénéfice des notes égales ou supérieures à 10 obtenues aux épreuves ponctuelles du premier groupe (philosophie, Grand oral, épreuves des enseignements de spécialité) pendant les cinq sessions suivantes. **Dans ce cas, vous ne pourrez pas prétendre à l'attribution d'une mention**. Les candidats au baccalauréat technologique doivent se présenter dans la même série.

**Epreuves anticipées de français :** Les notes de français obtenues l'année précédente (2024) sont reconduites automatiquement. Elles peuvent également être conservées sans condition l'année qui suit un échec. À compter de la troisième candidature, seules les notes supérieures ou égales à 10 peuvent être conservées.

**Contrôle continu (LVA, LVB, Histoire-géographie, EMC, Enseignement scientifique ou Mathématiques, et Spécialité non poursuivie) :** Si vous avez été évalué sur la base du contrôle continu en première en tant que candidat scolaire ou si avez présenté les épreuves au format ponctuel, les notes obtenues sont reconduites. **Les notes obtenues dans ces disciplines en terminale l'année précédente ne peuvent être conservées.**

### **Vous vous présentez de nouveau au baccalauréat après un succès**

**Si vous souhaitez obtenir une mention, vous devrez présenter de nouveau toutes les épreuves** (à l'exception des épreuves anticipées de français pour les candidats lauréats de la session 2024) et choisir la situation à l'inscription « **Déjà bachelier (pas de demande de dispenses)** ».

**Si vous renoncez à la possibilité d'obtenir une mention**, vous devrez choisir la situation à l'inscription « **Déjà bachelier (demande de dispenses)** », et les dispenses auxquelles vous avez le droit seront saisies automatiquement.

Précisions réglementaires :

- Si vous êtes titulaire d'un baccalauréat général obtenu après la session 2021 et que vous vous inscrivez dans la même voie, vous devez impérativement modifier au moins une de vos spécialités.
- Si vous êtes titulaire d'un baccalauréat technologique et vous vous présentez dans la même série, vous devez choisir un enseignement spécifique différent de celui dont vous êtes titulaire.
- Si vous êtes titulaire d'un baccalauréat obtenu avant la session 2021, vous devez présenter l'épreuve du Grand oral.
- Si vous êtes titulaire d'un baccalauréat technologique obtenu après la session 2021 et que vous vous présentez au baccalauréat général, vous devrez repasser l'épreuve de philosophie.
- Pour plus d'information [: Arrêté du 14 mai 2020 relatif aux dispenses d'épreuves des candidats au baccalauréat](https://www.legifrance.gouv.fr/eli/arrete/2020/5/14/MENE2013778A/jo/texte)

#### **Vous avez effectué une année d'études à l'étranger en 2023-2024**

Sur demande, vous pouvez conserver les notes des épreuves anticipées de français passées en 2023. Vous devez sélectionner la situation à l'inscription « Interruption de scolarité (durée 1 an) et déposer dans Cyclades un justificatif de votre mobilité internationale et votre relevé de notes des épreuves anticipées.

#### **Epreuves ponctuelles d'Education physique et sportive (EPS)**

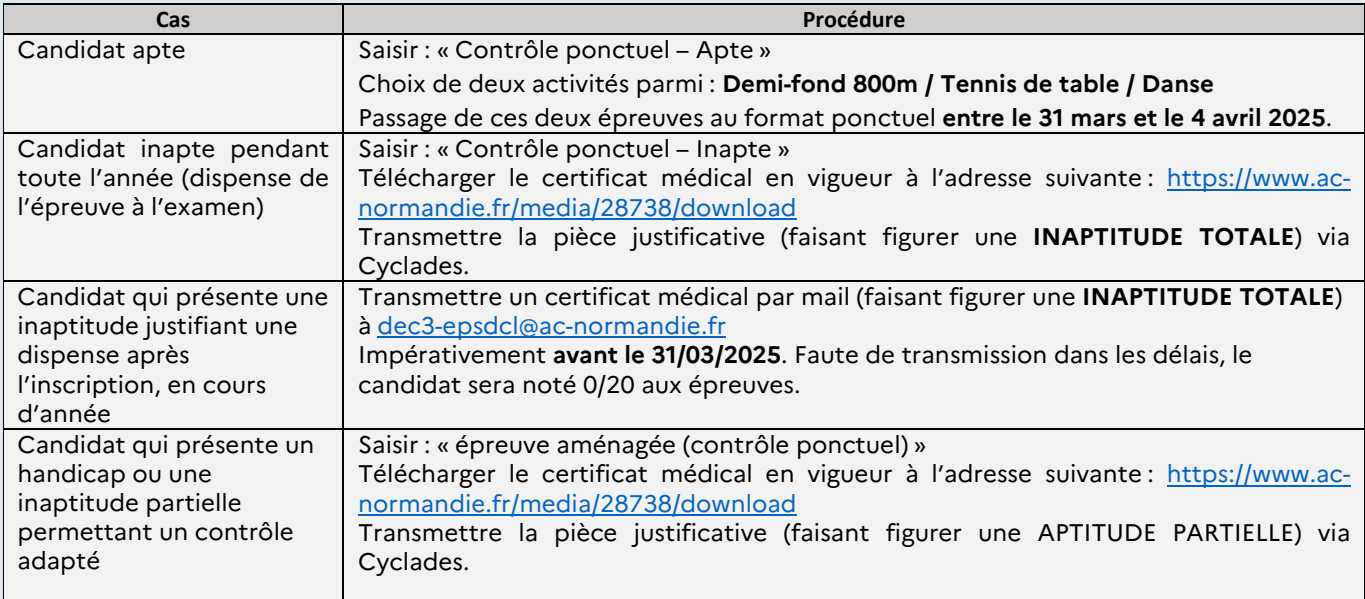

## **Autres informations**

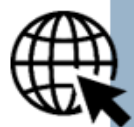

Plus d'informations concernant le baccalauréat général et technologique via les suites suivants :

 $\tilde{\bullet}$ 

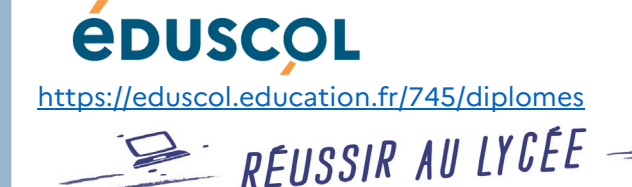

<https://www.education.gouv.fr/reussir-au-lycee>

## Informations pratiques

#### **Documents personnels**

Tous les documents (convocations, décisions d'aménagements d'épreuves, copies et relevé de notes) liés à l'examen vous seront transmis exclusivement via votre espace personnel Cyclades. Une notification vous sera alors adressée à l'adresse utilisée pour votre inscription.

 *Il est impératif de consulter tout au long de l'année scolaire l'adresse mail renseignée à l'inscription ainsi que votre compte Cyclades.*

#### **Convocations**

Sur votre espace Cyclades, vous recevrez plusieurs convocations : les épreuves d'EPS (du 31 mars au 4 avril 2025) et les autres épreuves évaluées en mai et en juin 2025.

**Si vous n'avez pas de convocation 2 semaines avant les épreuves, signalez-le au gestionnaire d'organisation** :

**[dec4-ponc@ac-normandie.fr](mailto:dec4-ponc@ac-normandie.fr)**

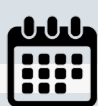

## **Calendrier**

Consulter le calendrier des épreuves à l'adresse suivante :

<https://www.ac-normandie.fr/examens-calendrier-2025-122414#bac>

## Déroulement de l'inscription

*L'inscription doit impérativement être réalisée en ligne entre le mercredi 16 octobre et le mercredi 20 novembre via le site national Cyclades :*  <https://candidat.examens-concours.gouv.fr/cyccandidat/portal/login>

 **Après la date limite, aucune inscription ne sera acceptée !** 

## **1 I Création du compte (uniquement si le candidat n'a pas de compte)**

Si vous possédez déjà un compte Cyclades (ex : candidat redoublant, candidat qui a passé les épreuves anticipées), connectez-vous et passez à l'étape 3.

**Afin de conserver les notes obtenues des sessions précédentes, vous devez obligatoirement utiliser le compte des années précédentes, y compris si vous étiez scolarisé(e) en établissement ou dans une autre académie.**

Si vous ne possédez pas de compte Cyclades, cliquez sur « créer un compte ». Remplissez le formulaire ou utilisez l'identification via le service FranceConnect.

Vos noms, prénoms, date et lieu de naissance doivent être identiques à votre carte d'identité. Celle-ci sera à présenter lors des épreuves.

**Une adresse mail ne peut correspondre qu'à un compte et à un candidat.**

## **2 I Activation du compte**

Suite à la création de votre compte, un courriel contenant un lien d'activation valide pour une durée de quarante-huit heures vous sera adressé. Une fois ce délai dépassé, l'étape de création du compte devra être réalisée de nouveau.

Si vous avez oublié votre mot de passe, cliquez sur le lien « Mot de passe oublié », « Réinitialisation du mot de passe » et saisissez liée à votre compte. Vous recevrez un courriel permettant la réinitialisation.

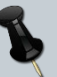

*Notez et enregistrez votre adresse courriel et votre mot de passe* 

#### **3 I Inscription aux épreuves**

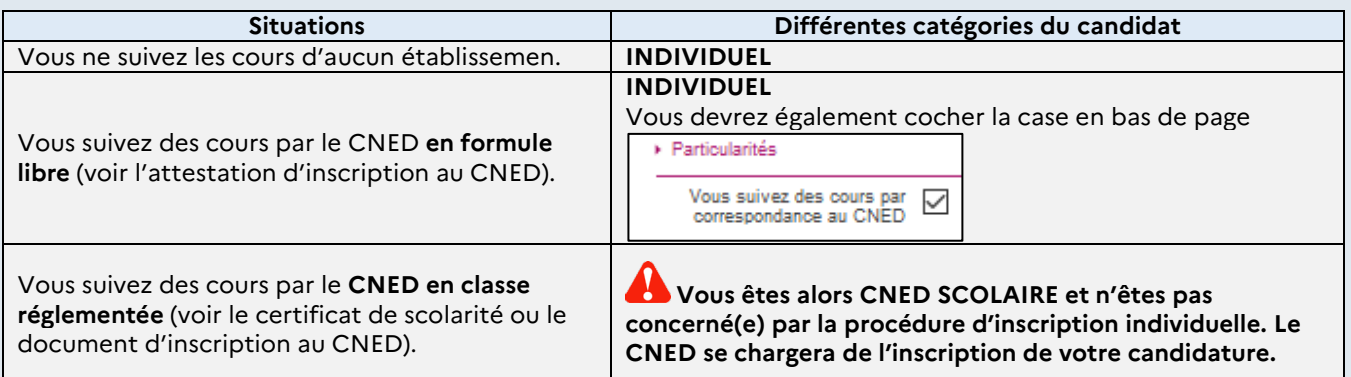

#### **Situation à l'inscription**

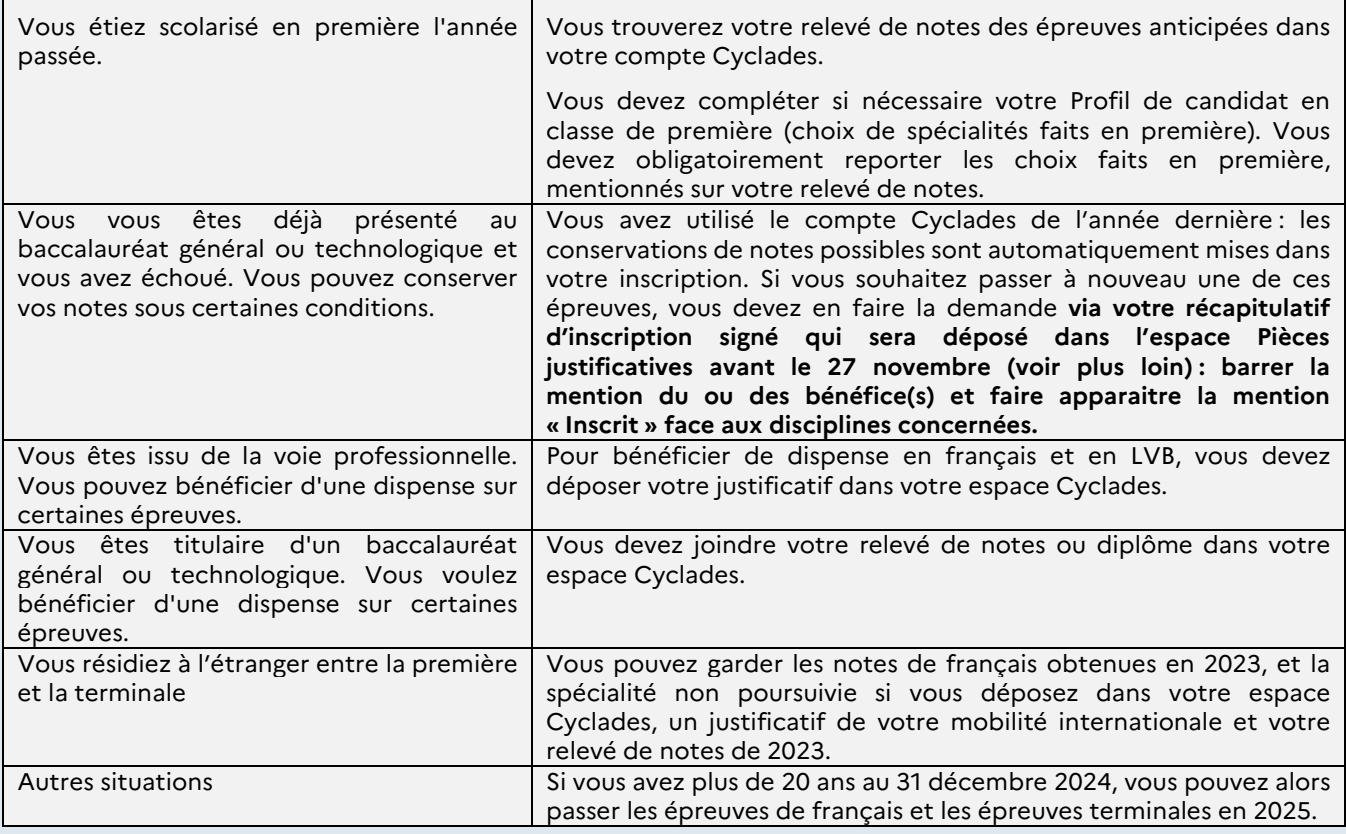

#### **Choix de l'établissement du candidat**

L'établissement à choisir correspond à votre zone de rattachement géographique. L'organisation des épreuves, et notamment l'endroit où vous serez convoqué, dépend à la fois de la nature de l'épreuve et du nombre de candidats inscrits.

Pour les épreuves écrites ponctuelles, comme la philosophie et les écrits des enseignements de spécialité, vous serez convoqué dans un centre d'examen correspondant, **dans toute la mesure du possible**, au choix formulé lors de votre inscription.

D'autres épreuves, comme les épreuves du tronc commun, les épreuves orales de langue ou les enseignements optionnels, se dérouleront dans des centres d'épreuves centralisés. **Vous êtes donc susceptible d'être convoqué pour ces épreuves dans un autre département de l'académie de Normandie que celui de votre lieu de résidence.**

#### **Langues vivantes obligatoires**

Peuvent être choisies au titre de la LVA ou LVB les langues suivantes : *Allemand, anglais, arabe, arménien, cambodgien, chinois, coréen, danois, espagnol, grec moderne, hébreu, italien, japonais, néerlandais, norvégien, persan, polonais, portugais, russe, suédois, turc et vietnamien.*

L'académie de Normandie dispose des ressources pédagogiques pour organiser la partie orale en **anglais, espagnol, italien, allemand, arabe, russe, norvégien et chinois**. Pour les autres langues, l'épreuve orale se déroulera hors académie, notamment en région parisienne.

**En voie technologique :** L'enseignement technologique en langue vivante (ETLV) peut être positionné sur la LVA ou la LVB. Le choix est limité aux langues suivantes : anglais, espagnol. <sup>4</sup>

## **Enseignements optionnels**

**En voie générale** : vous pouvez présenter deux enseignements optionnels choisis parmi les suivants et appartenant à un groupe distinct :

1er groupe : Arts (arts plastiques, cinéma-audiovisuel, danse, histoire des arts, musique, théâtre), EPS (sauvetage aquatique ou badminton), Langue des signes française, Langue vivante C (cf liste plus bas), Langues et cultures de l'antiquité latin et Langues et cultures de l''antiquité grec.

2<sup>ème</sup> groupe : Mathématiques complémentaires (pour les candidats ne présentant pas la spécialité Mathématiques), Mathématiques expertes (pour les candidats présentant la spécialité Mathématiques), Droit et grands enjeux du monde contemporain (DGEMC)

NB : les enseignements optionnels de langues et cultures de l'Antiquité (LCA) latin et grec peuvent être choisis en plus de l'enseignements optionnel suivi par ailleurs.

**En voie technologique** : vous pouvez présenter deux enseignements optionnels choisis parmi les suivants :

Arts (arts plastiques, cinéma-audiovisuel, danse, Histoire des arts, musique, théâtre), EPS (sauvetage aquatique ou badminton), langue des signes française, langue vivante C (voir liste plus bas), Droit et grands enjeux du monde contemporain (DGEMC)

**Langues vivantes C proposées :** L'académie de Normandie dispose des évaluateurs pour les langues suivantes : allemand, anglais, arabe, chinois, espagnol, grec moderne, italien, japonais, norvégien, portugais, russe et suédois.

La démarche d'inscription à un enseignement optionnel vous engage. Toute absence non justifiée est sanctionnée par la note zéro, affectée du coefficient prévu.

## **Sportifs de haut niveau (SHN)**

Sont considérés comme sportifs de haut niveau, les élèves qui figurent **au titre de l'année civile 2024**, sur les listes du ministère chargé des sports selon l'un des statuts suivants :

- inscrit sur la liste des sportifs de haut-niveau (Élite, Senior, relève et reconversion) ;
- inscrit sur la liste des « Espoirs » des collectifs nationaux ;
- les sportifs non listés mais appartenant à des structures du projet fédéral de performance validé par le ministère chargé des sports pour chaque fédération ;
- sportifs des centres de formation des clubs professionnels ainsi que les sportifs disposant d'un contrat de travail ;
- juges, arbitres et entraîneurs de haut niveau.

Vous devez déposer la pièce justificative dans Cyclades après l'enregistrement de votre inscription. Il s'agit de l'attestation, émanant uniquement du ministère chargé des sports :

[http://www.sports.gouv.fr/pratiques-sportives/sport-performance/Sport-de-haut-niveau/article/Liste-ministerielles](http://www.sports.gouv.fr/pratiques-sportives/sport-performance/Sport-de-haut-niveau/article/Liste-ministerielles-de-sportifs)[de-sportifs](http://www.sports.gouv.fr/pratiques-sportives/sport-performance/Sport-de-haut-niveau/article/Liste-ministerielles-de-sportifs)

Les candidats SHN sont évalués sur deux épreuves relevant de deux champs d'apprentissage différents, dont l'une porte sur sa spécialité sportive pour laquelle la note de 20/20 est automatiquement attribuée. ».

Les candidats SHN de la voie générale qui présentent l'enseignement de spécialité Education physique, pratiques et cultures sportives (EPPCS) sont dispensés de la partie pratique de l'épreuve terminale, pour laquelle ils bénéficient automatiquement de 12 points, sous réserve de s'être présentés à l'épreuve écrite.

# Pièces justificatives

Après vérification du récapitulatif de vos données dans Cyclades et enregistrement de votre candidature, déposez via votre compte personnel **impérativement avant le 27 novembre 2024** les pièces qui vous seront demandées **:**

- récapitulatif d'inscription signé ;
- copie de votre pièce d'identité ;
- justificatif de participation ou d'exemption à la Journée défense et Citoyenneté (JDC) ou Attestation de recensement pour les candidats âgés de moins de 18 ans,
- certificat médical pour les candidats inaptes à l'épreuve ponctuelle d'EPS ou inscrits à l'épreuve aménagée d'EPS ;
- Autres pièces selon votre situation (Relevé de notes des épreuves anticipés ou d'une session précédente du baccalauréat, attestation ministérielle pour les sportifs de Haut niveau, etc.)

**La liste des pièces à fournir, faisant foi concernant votre dossier, vous sera fournie via Cyclades à l'issue de l'inscription.**

![](_page_5_Picture_8.jpeg)

A l'issue du dépôt des pièces justificatives, valider en cliquant sur "J'ai fourni toutes les pièces".

**La validation définitive de votre inscription est conditionnée à la fourniture de celles-ci. Les candidatures incomplètes à date du 27 novembre seront considérées irrecevables et les candidats concernés feront l'objet d'une radiation.**